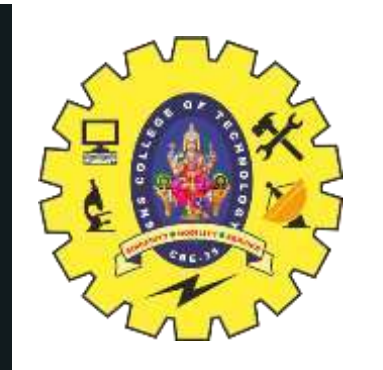

# **SNS COLLEGE OF TECHNOLOGY**

**Coimbatore-35 An Autonomous Institution**

Accredited by NBA – AICTE and Accredited by NAAC – UGC with 'A+ +' Grade Approved by AICTE, New Delhi & Affiliated to Anna University, Chennai

# **DEPARTMENT OF ELECTRONICS & COMMUNICATION ENGINEERING**

### **16EC303–VLSI DESIGN**

### UNIT 5-SPECIFICATION USING VERILOG HDL

III YEAR/ V SEMESTER 1

TOPIC 3,4 –GATE PRIMITIVES, GATE DELAYS

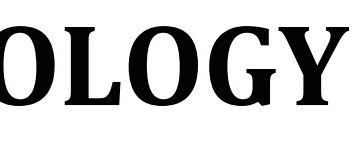

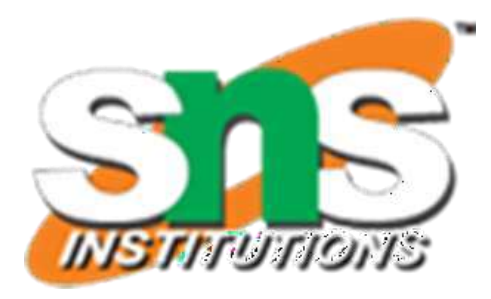

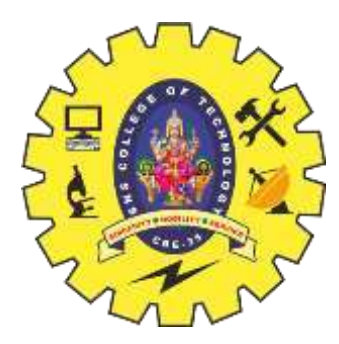

### **OUTLINE**

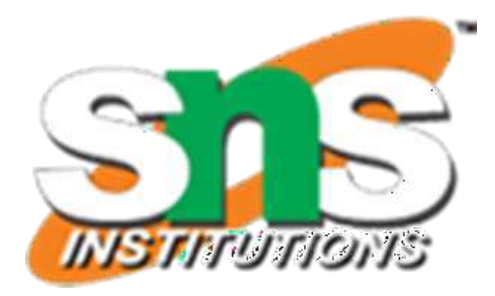

- **INTRODUCTION**
- VERILOG GATE DELAYS
- DESCRIPTION OF CIRCUIT WITH DELAY
- DATAFLOW MODELING
- MODULE CIRCUIT\_WITH\_DELAY & HALF ADDER- WAVE FORM COFIGURATIONS
- BEHAVIORAL MODELING DELAYS
- **ACTIVITY**
- DESCRIPTION STYLES
- **DELAY SPECIFICATION IN PRIMITIVES**
- **DELAY AND TIME SCALES**
- **USER DEFINED PRIMITIVES-DEFINITIONS & SYMBOLS**
- **BESSMENT**
- SUMMARY

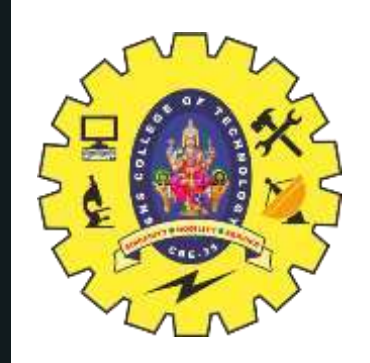

# **VERILOG STRUCTURAL PRIMITIVES**

**Y**

- E.g.,  $C = A + B$ 
	- **or (C, A, B);**
- E.g.,  $C = A + B + D$

- One-input operators: not
	- E.g.,  $A = not Z$
- Gate-level
	- One-output boolean operators: **and**, **or**, **xor**, **nand**, **nor**, **xnor**

- E.g.,  $A = not Z$ ,  $B = not Z$ **not (A, B, Z);**
- Buf is like not but just replicates signals we don't need
- Transistor-level primitives too
	- We will not use

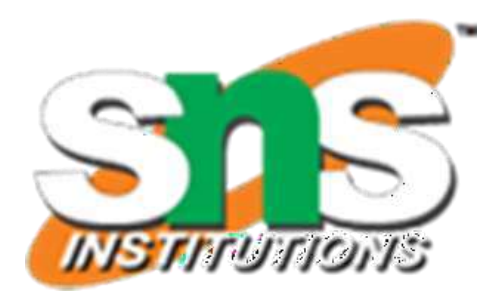

**or (C, A, B, D);**

**not (A, Z);**

GATE PRIMITIVES & GATE DELAY /19ECB302-VLSI DESIGN/M.Pradeepa /AP/ECE/SNSCT 4/21

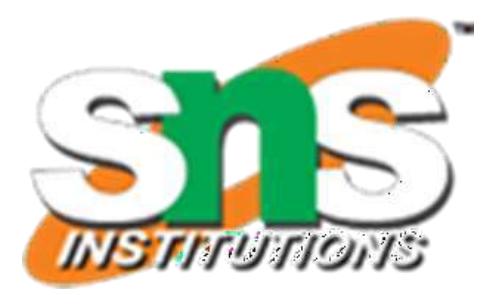

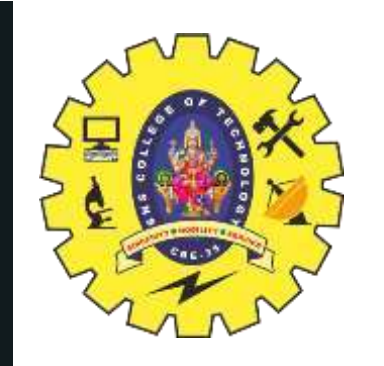

### **DESCRIPTION OF CIRCUIT WITH DELAY**

**Y module** circuit\_with\_delay (A,B,C,x,y); **input** A,B,C; **output** x,y; **wire** e; **and #**(30) g1(e,A,B); **or #**(20) g3(x,e,y); **not #**(10) g2(y,C); **endmodule**

**Delay**: Time duration between assignment from RHS to LHS

All continuous assignment statements execute concurrently

Order of the statement does not impact the design

Delay can be introduced Example:  $assign #2 sum = a ^ b;$ "#2" indicates 2 time-units <sub>r</sub> No delay specified : 0 (default)

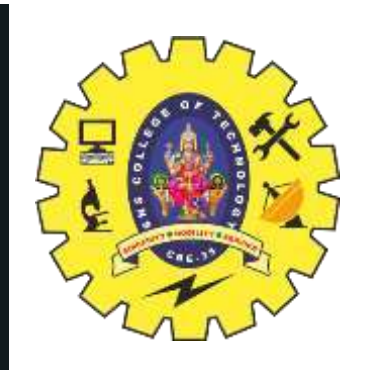

# **DATAFLOW MODELING**

Associate time-unit with physical time `timescale time-unit/time-precision Example: `timescale 1ns/100 ps

#### Timescale

`timescale 1ns/100ps 1 Time unit  $= 1$  ns Time precision is 100ps (0.1 ns) 10.512ns is interpreted as 10.5ns

- To specify the amount of delay from the input to the output of gates.
- The delay is specified in terms of time units and the symbol **#**.
- The association of a time unit with physical time is made using *timescale* compiler directive.
- Compiler directive starts with the "backquote (`)" symbol.

- `**timescale** 1ns/100ps • The first number specifies the *unit of measurement* for time delays.
- The second number specifies the *precision* for which the delays are rounded off, in this case to 0.1ns.

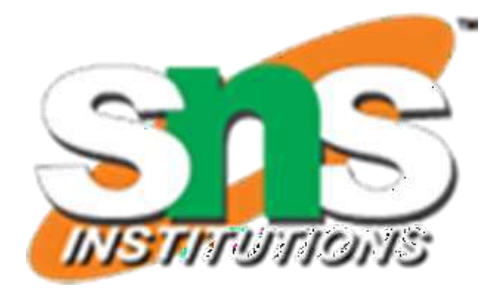

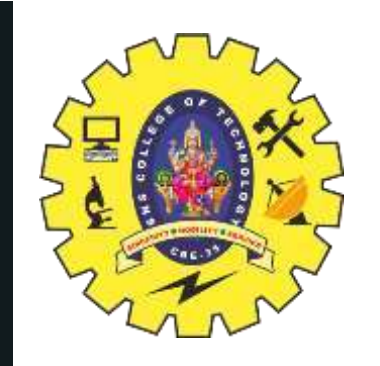

#### **MODULE CIRCUIT\_WITH\_DELAY & HALF ADDER**

#### **module circuit\_with\_delay**

 $(A,B,C,x,y);$ input A,B,C; output x,y; wire e; and #(30) g1(e,A,B); or  $\#(20)$  g3(x,e,y); not #(10) g2(y,C); endmodule

6 10/30/2023

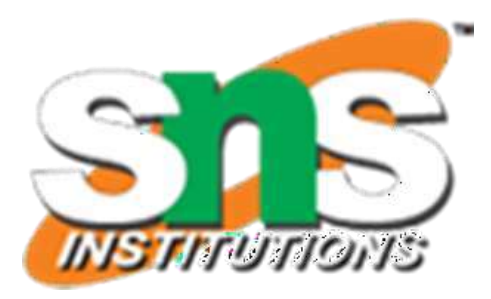

- **module** HalfAdder (A, B, Sum, Carry);
	-

`timescale 1ns/100ps input A, B; output Sum, Carry; assign #3 Sum =  $A^{\wedge} B$ ; assign #6 Carry =  $A & B$ ; **endmodule**

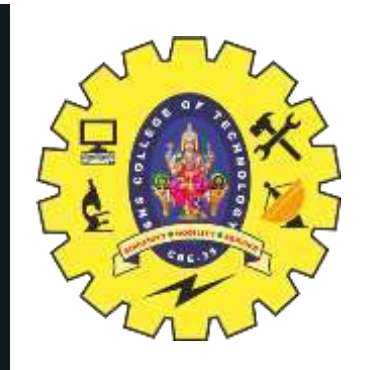

#### **WAVE FORM COFIGURATION HALF ADDER**

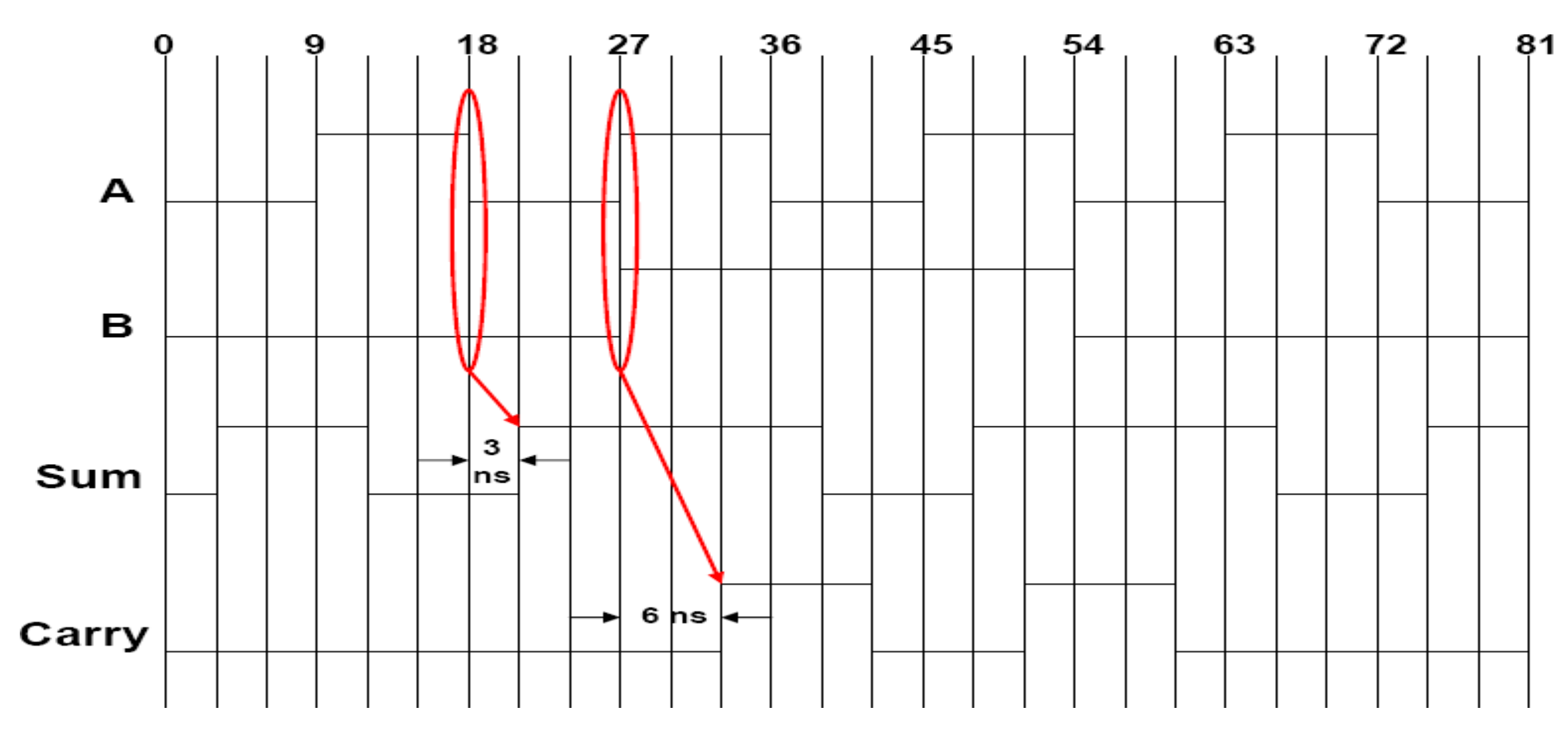

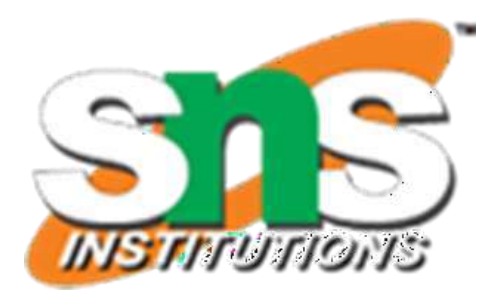

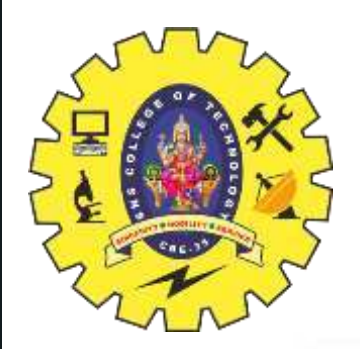

### **WAVE FORM COFIGURATION MODULE WITH DELAY**

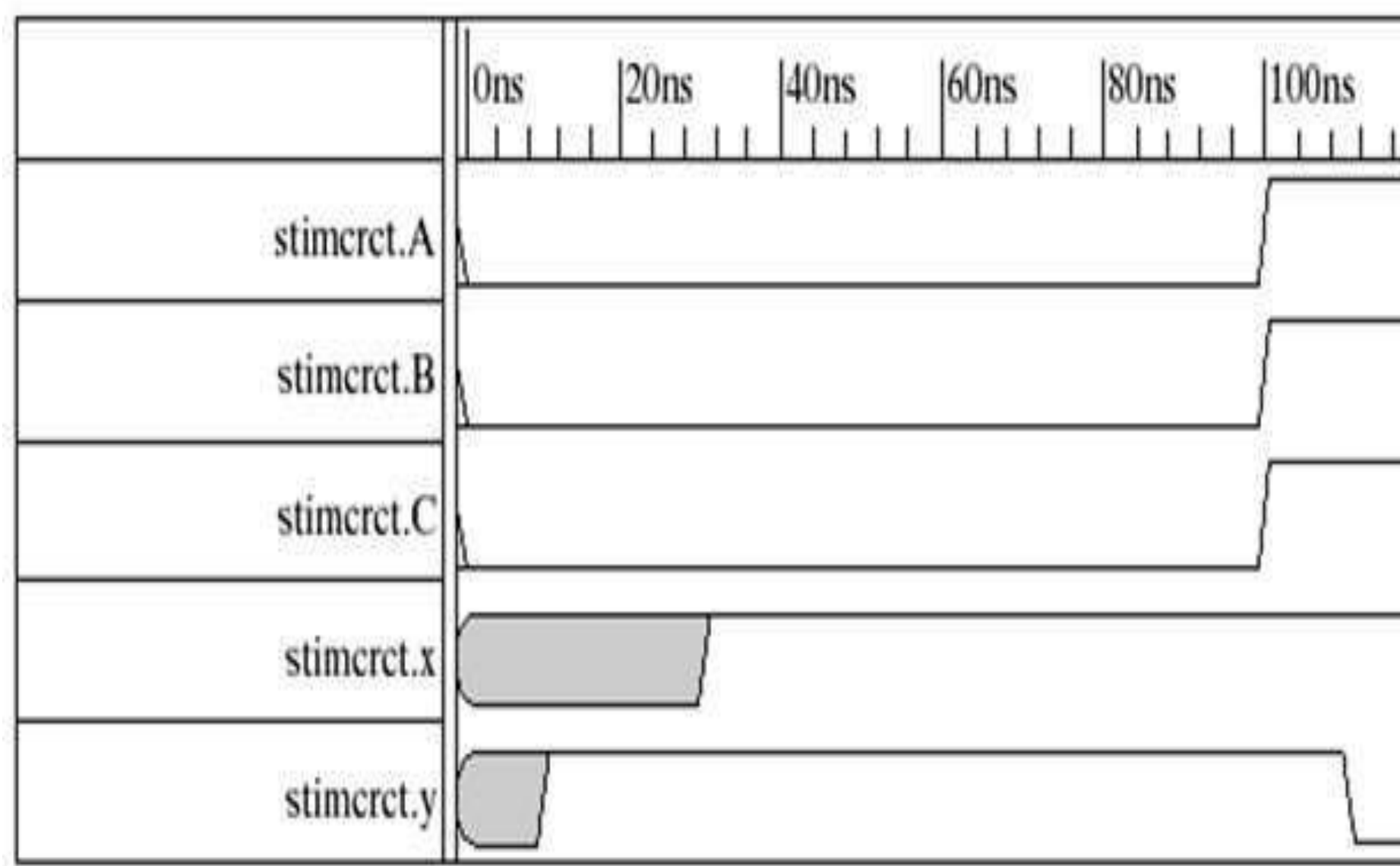

GATE PRIMITIVES & GATE DELAY /19ECB302-VLSI DESIGN/M.Pradeepa /AP/ECE/SNSCT

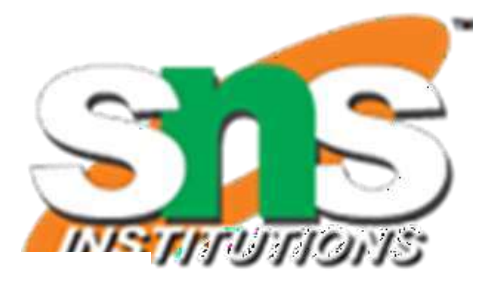

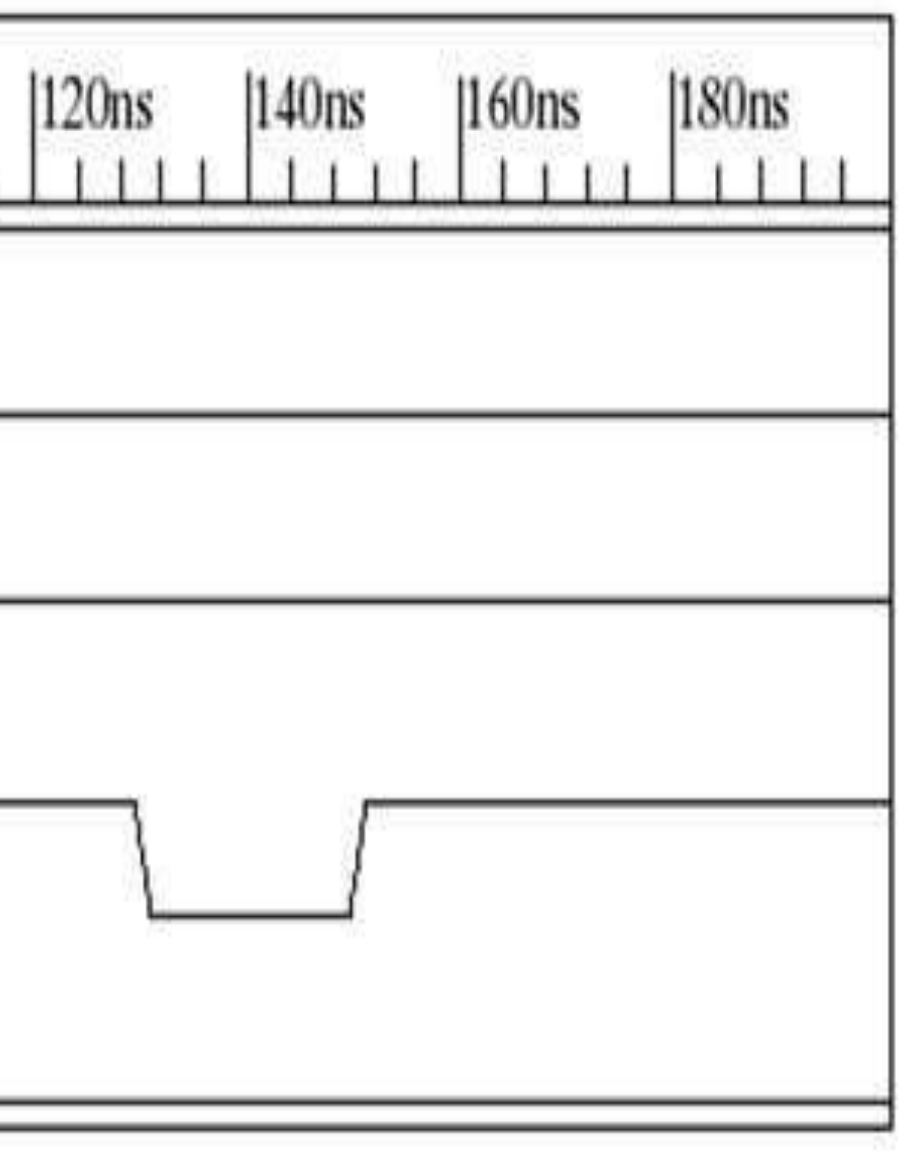

In the above example, **cwd** is declared as one instance **circuit\_with\_delay**. (similar in concept to object<->class relationship)

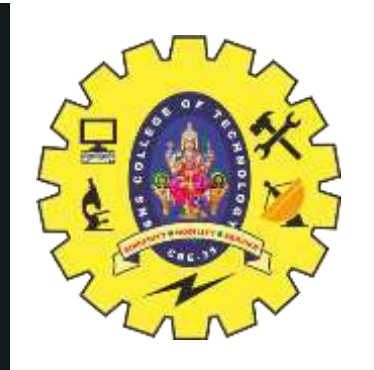

# **BEHAVIORAL MODELING**

Statements with a Sequential Block: Procedural Assignments Delay in Procedural Assignments Inter-Statement Delay Intra-StatementDelay

- Inter-Assignment Delay
	- Example:
		- $Sum = A \wedge B;$

#2 Carry =  $A & B$ ;

- Delayed execution
- Intra-Assignment Delay
	- Example:
		- Sum =  $A^{\wedge} B$ ;

 $Carry = #2 A & B;$ 

– Delayed assignment

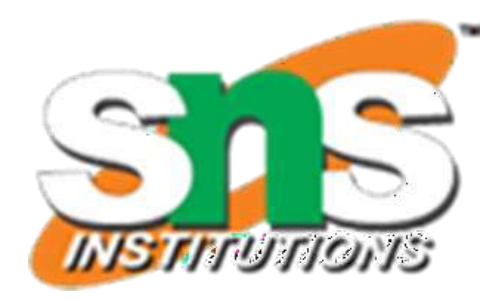

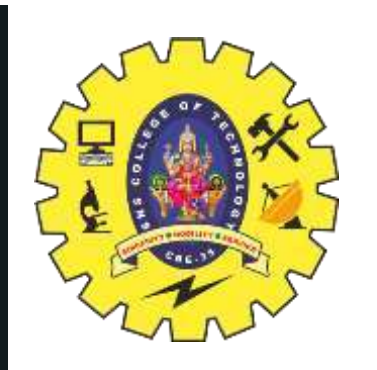

#### **ACTIVITY**

#### **DEBATE**

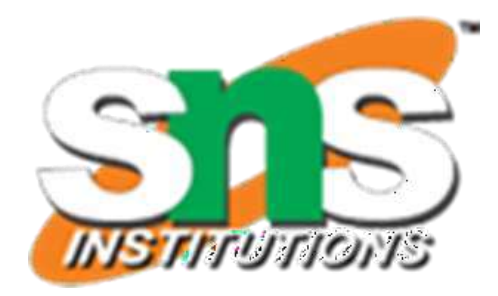

11/21

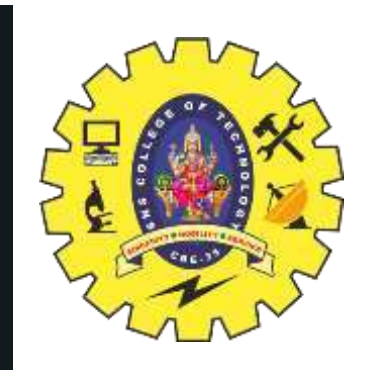

### **DESCRIPTION STYLES**

- **Structural**: Logic is described in terms of Verilog gate primitives
- Example: not n1(sel\_n, sel); and a1(sel\_b, b, sel\_b); and a2(sel\_a, a, sel); or o1(out, sel\_b, sel\_a);

10/30/2023 OPERATORS AND TIMING GATE PRIMITIVES & GATE DELAY /19ECB302-VLSI DESIGN/M.Pradeepa /AP/ECE/SNSCT

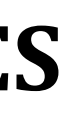

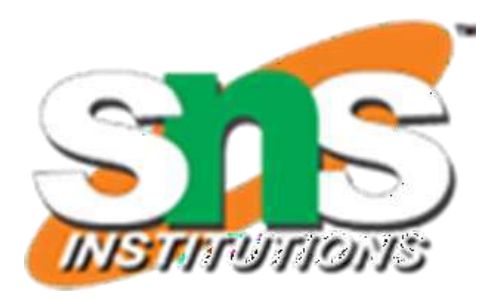

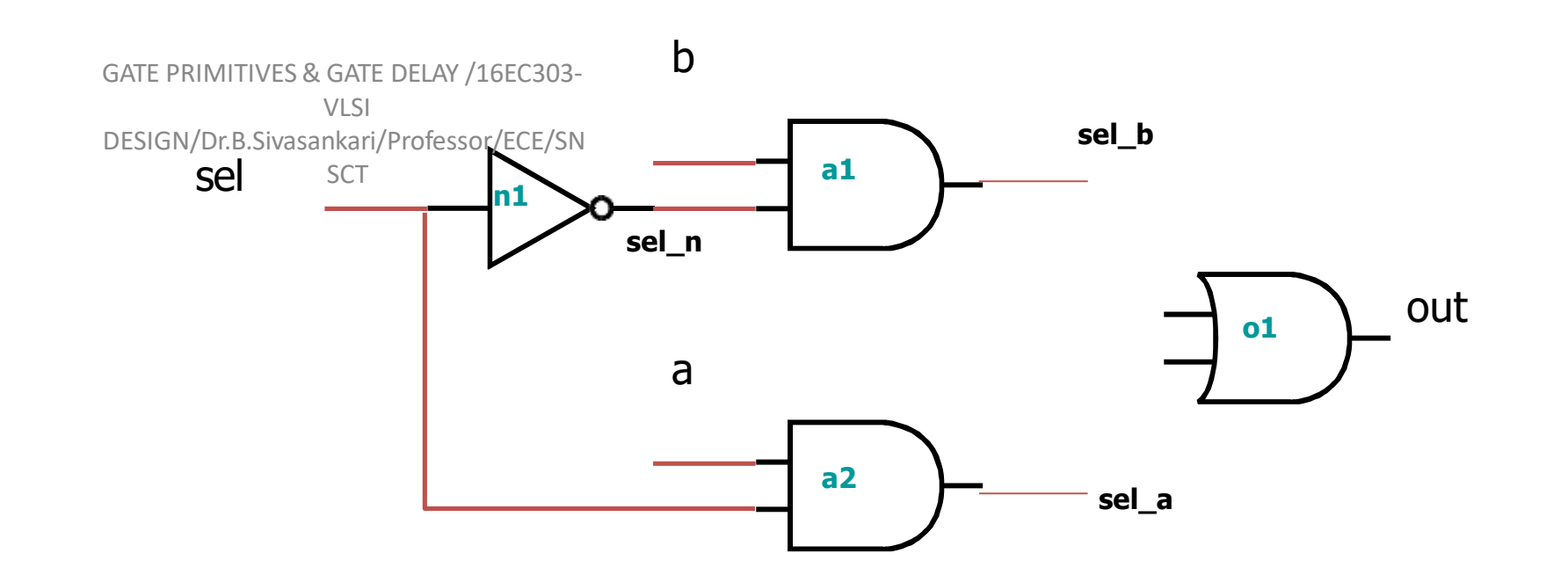

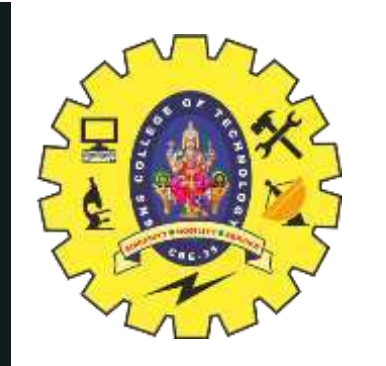

### **DELAY SPECIFICATION IN PRIMITIVES**

Delay specification defines the propagation delay of that primitive gate.

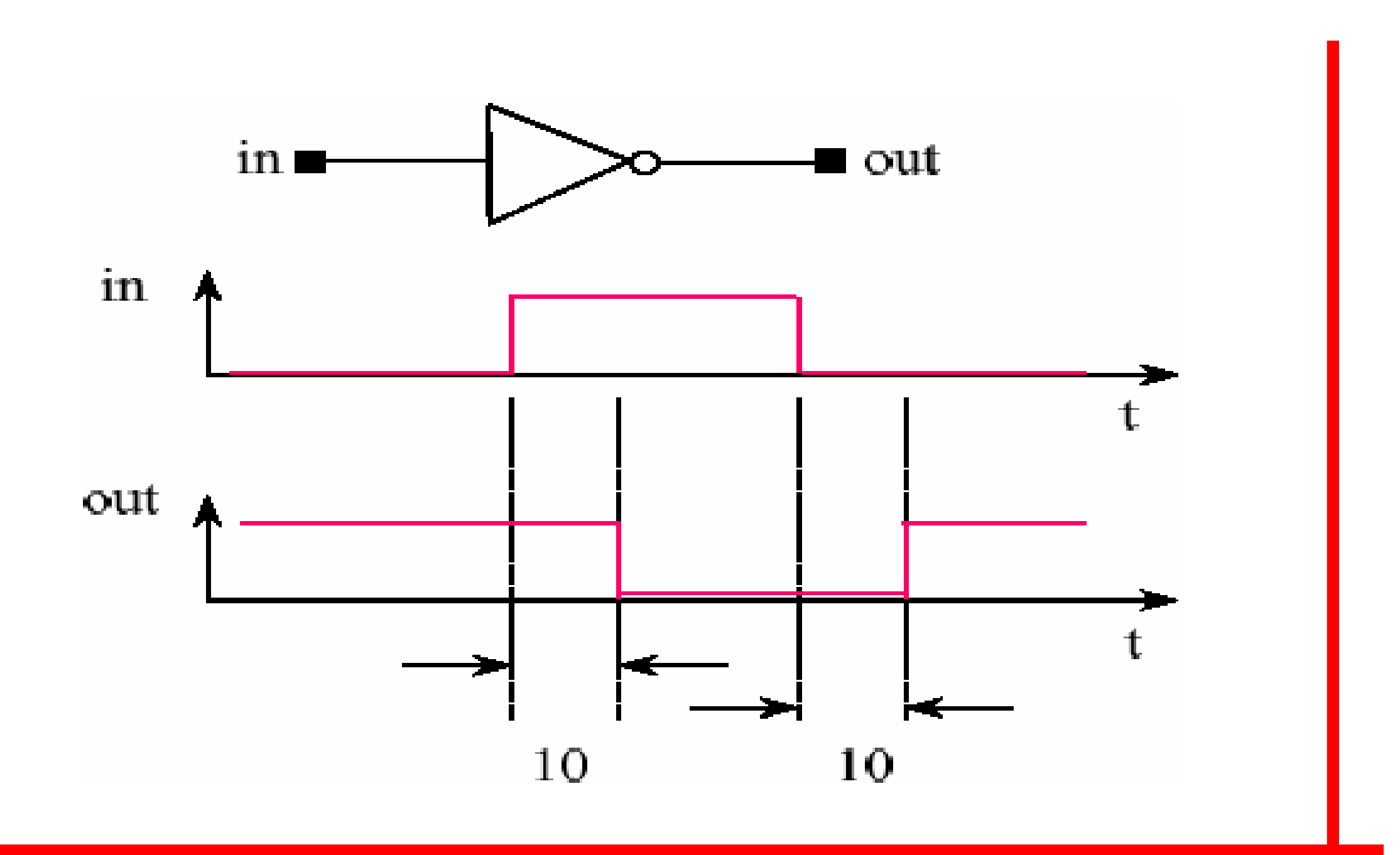

not #10 u0(out, in);

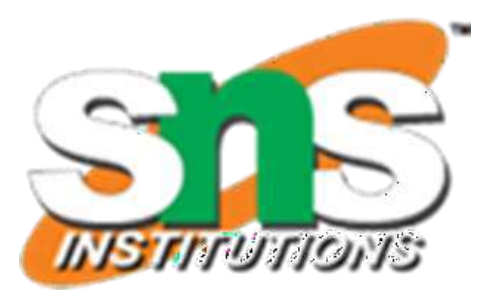

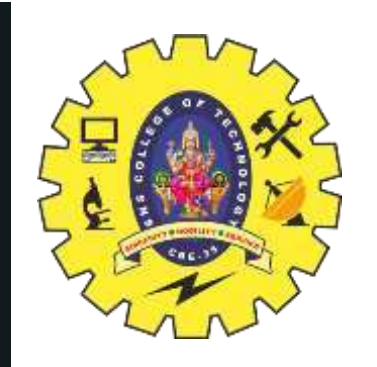

### **DELAY SPECIFICATION IN PRIMITIVES**

• Support (rise, fall, turn-off) delay specification.

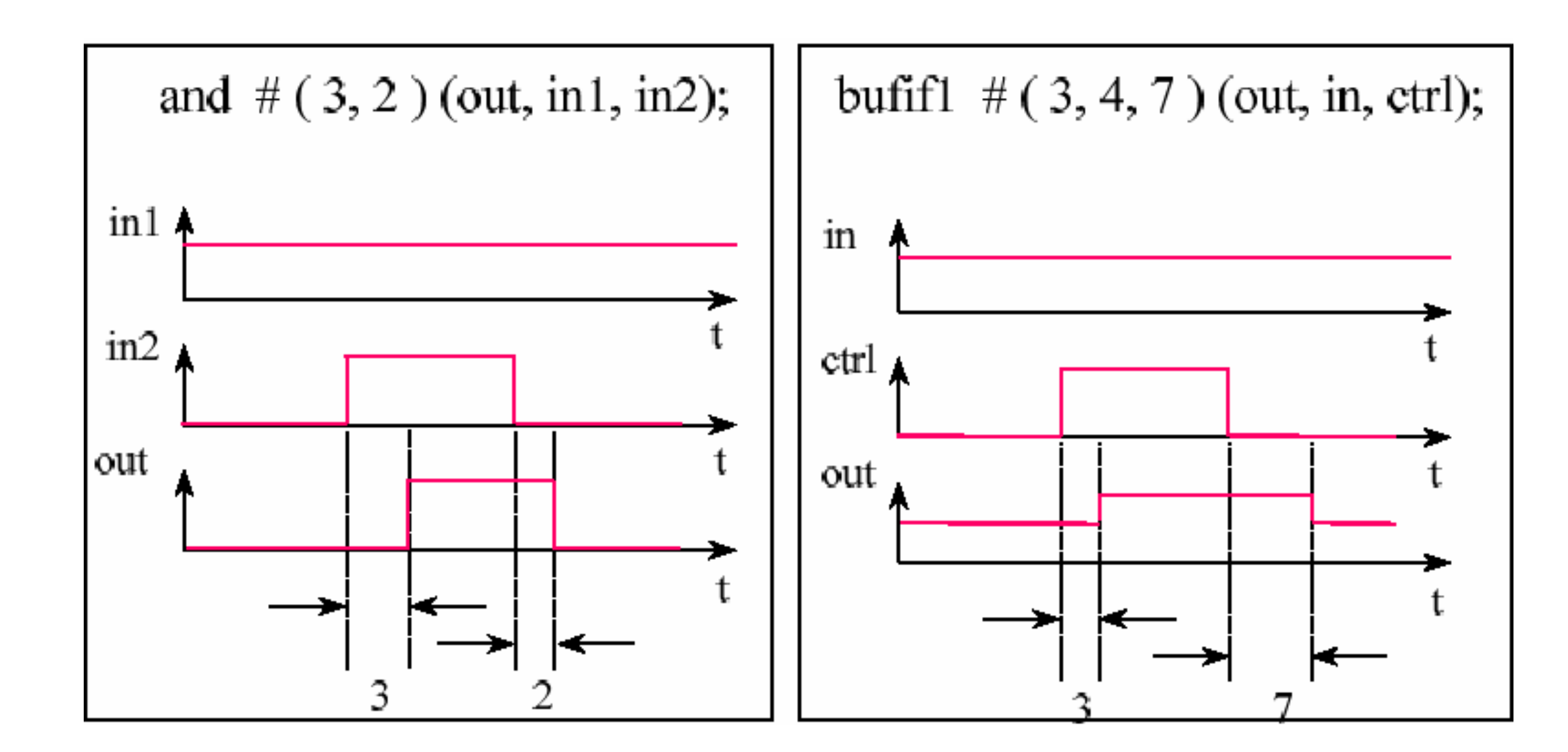

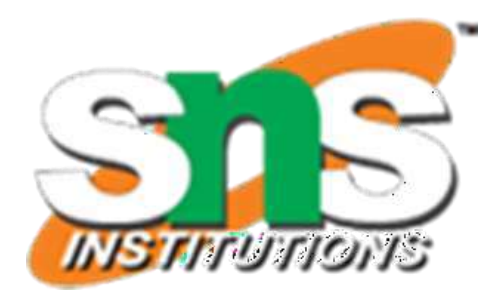

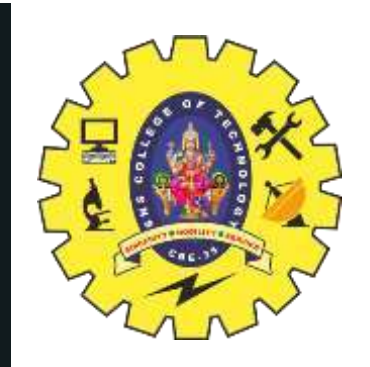

### **DELAY AND TIME SCALES**

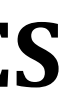

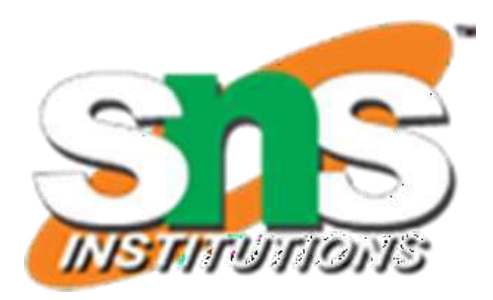

Gate Description buf **#<delay>** buf0(X,A); where <delay> is: **<delay time>** or **(<minimum delay>:<typical delay>:<maximum delay>)**

*example:*  $_{\text{buf}}$ #(3:4:5) buf0(X,A); or #1 u0(out, in0, in1); **Modeling Separate Rise and Fall Delays**

not #<delay> not0(X,A);

where <delay> is

**(<rise dealy>,<fall delay>)**

*example*: not #(2.23:2.33:2.66,3.33:3.47:3.9) not0(X,A);

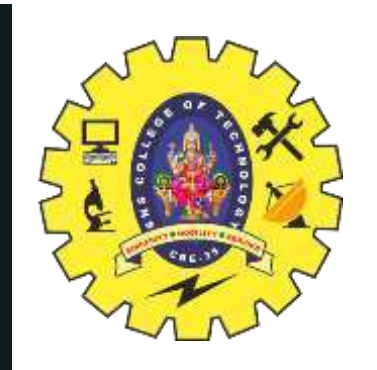

### **DELAY AND TIME SCALES…**

GATE PRIMITIVES & GATE DELAY /19ECB302-VLSI DESIGN/M.Pradeepa /AP/ECE/SNSCT

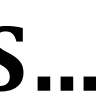

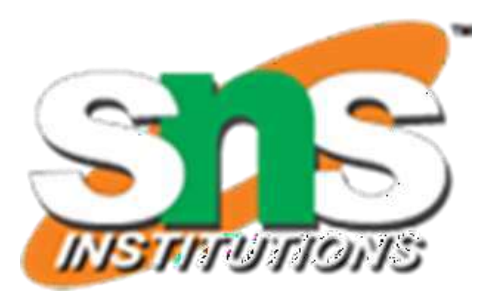

- Three-state drivers: include rise, fall, and **turn off** delays *example*: bufif1 #(2.2:2.3:2.6, 3.3:3.4:3.9, 0.2:0.2:0.2) u0(out, in);
- *Timescales*
- The 'timescale compiler directive can be used to specify delays in explicit time units.
- **Syntax of the `timescale compiler directive: `timescale <unit>/<precision>**

not # $(2.337, 3.472)$  not $1(X, A)$ ; 2.337ns will be scaled to 2.34 ten pico-second units for simulation purposes. *example*:

`timescale 1ns/10ps

then the design will be simulated in units of 10 ps. *example*:

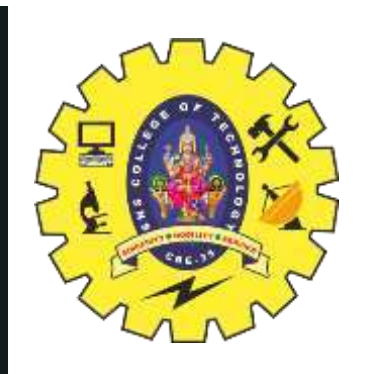

### **DELAY AND TIME SCALES…**

The smallest precision of all the 'timescale determines the time unit of simulation*.*

`timescale 1ns/10ps module m1(…); … `timescale 100ns/1ns module m2(…); … `timescale 1ps/1ps module m3(…); …

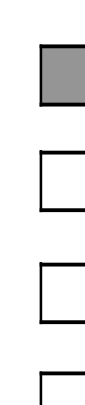

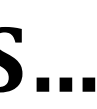

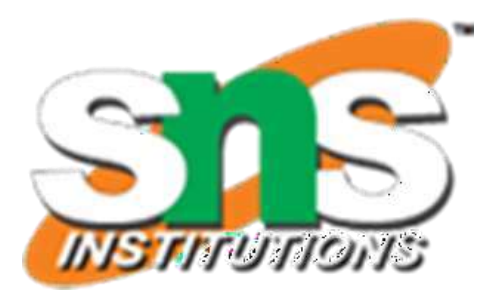

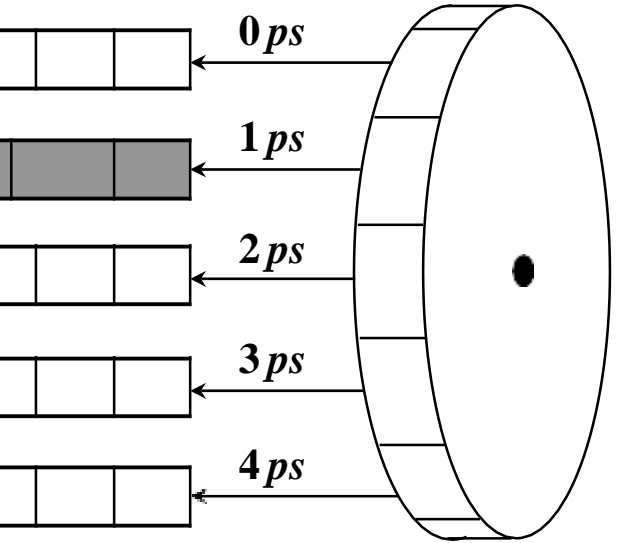

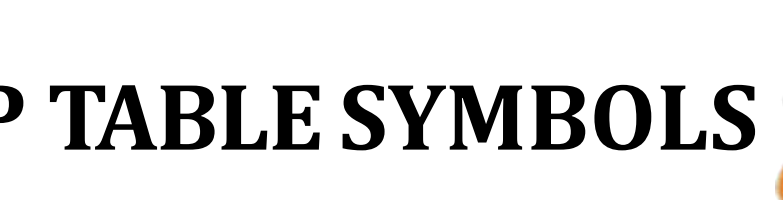

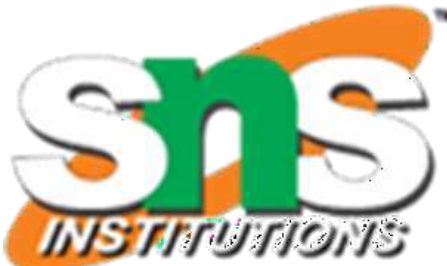

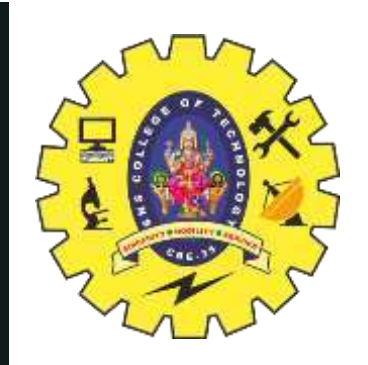

#### **USER DEFINED PRIMITIVES & UDP TABLE SYMBOLS**

- UDPs permitthe user to augment the set of pre-defined primitive elements.
- Use of UDPs may beduce the amount of memory required for simulation.
- Both level-sensitive and edge-sensitive behavior is supported.

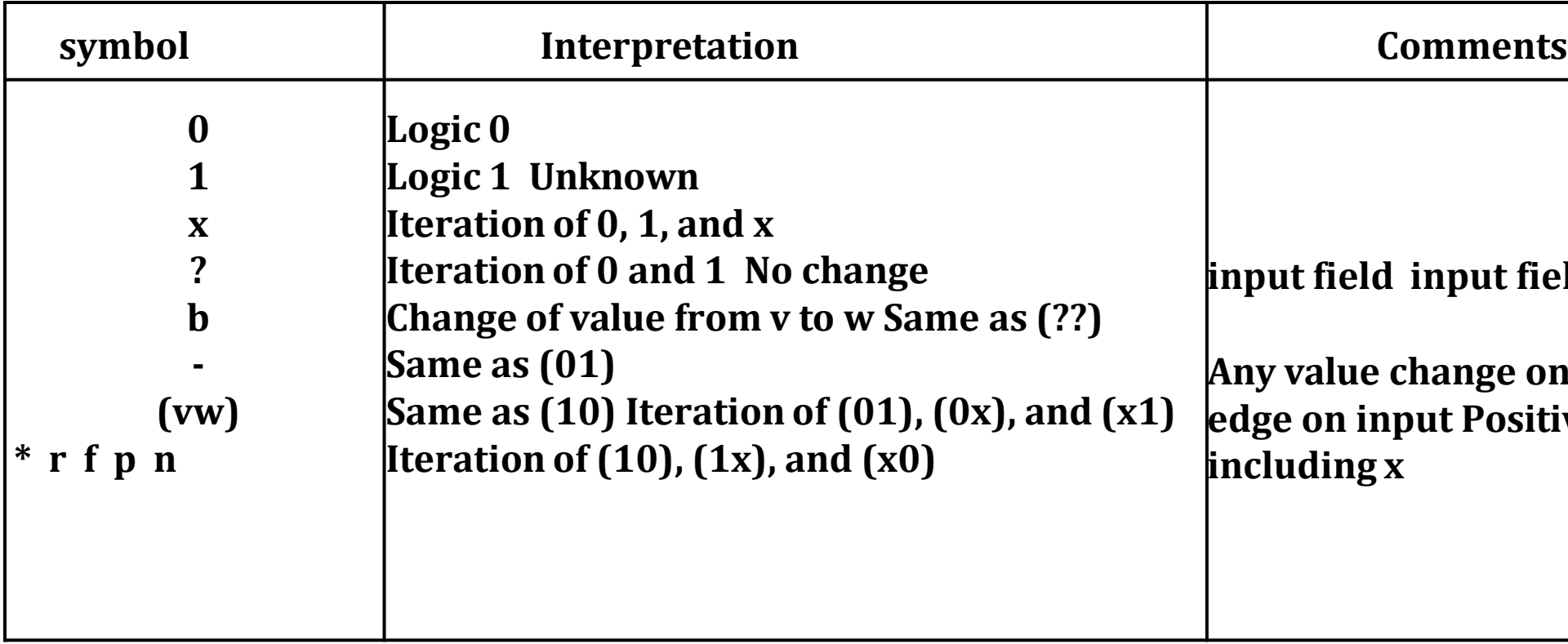

**input field input field output field**

**Any value change on input Rising edge on input Falling edge on input Positive edge including x Negative edge** 

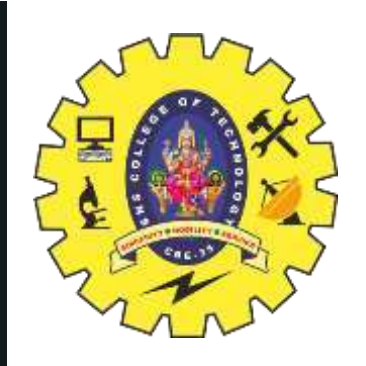

### **USER DEFINED PRIMITIVES (UDP) DEFINITION**

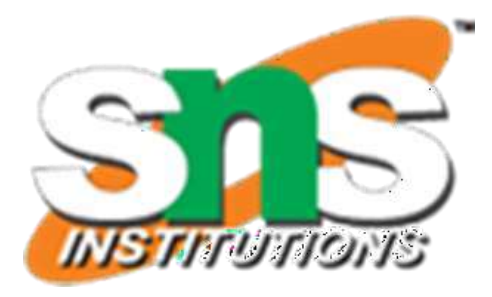

primitive mux(o,a,b,s); output o; input a,b,s;

#### **table**

**// a b s : o 0 ? 1 : 0; 1 ? 1 : 1; ? 0 0 : 0; ? 1 0 : 1; 0 0 x : 0; 1 1 x : 1; endtable endprimitive**

#### **Pure combinationalLogic**

- The output port must be the first port.
- UDP definitions occur outside of a module
- All UDP ports must be declared as scalar inputs or outputs. UDP ports cannot be inout.
- Tablee columns are inputs in order
- declared in primitive statement-colon, output, followed by a semicolon.
- Any combination of inputs which is not specified in the table will produce an 'x' at the output.

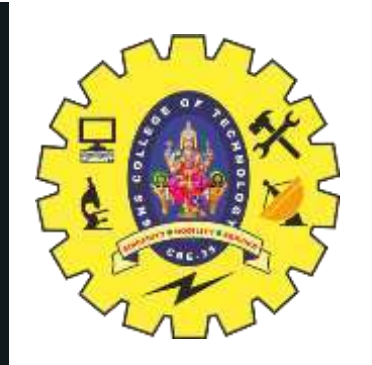

### **USER DEFINED PRIMITIVES (UDP) DEFINITION…**

• Level-sensitive Sequential Behavior

GATE PRIMITIVES & GATE DELAY /19ECB302-VLSI DESIGN/M.Pradeepa /AP/ECE/SNSCT

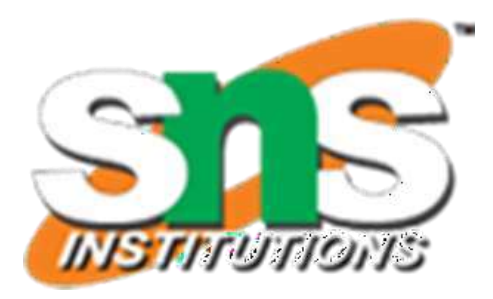

The '?' is used to represent don't care condition in either inputs or current state. The '-' in the output field indicates 'no change'. *table // clock data : state\_output : next\_state 0 1 : 0 0 : ? 1 ? : ? ? : 1; : 0; : -; endtable*

primitive latch(q,clock,data); output q; *reg q;* input clock,data;

endprimitive

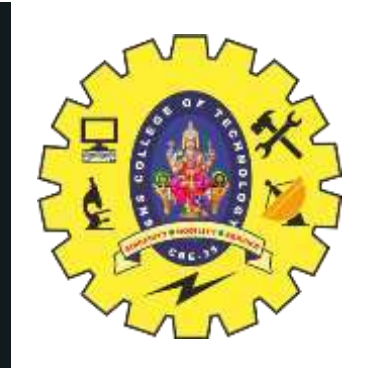

#### **ASSESSMENT**

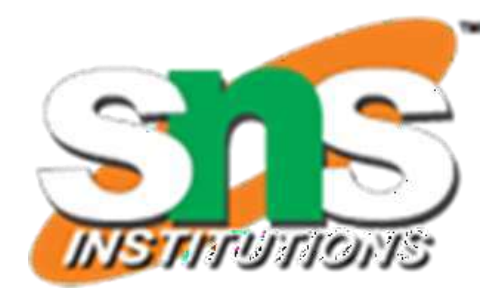

- 1.How the time scale is used? 2."#2"indicates --------------- 3.Draw the waveform configuration of following code `timescale 1ns/100ps **module** HalfAdder (A, B, Sum, Carry); input A, B; output Sum, Carry; assign #3 Sum =  $A^{\wedge} B$ ; assign #6 Carry =  $A & B$ ; **Endmodule**
- 4.In UDP, The '?' is used to represent -------- condition in either ------ or ----------- state.

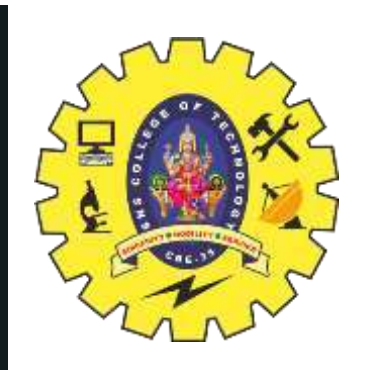

### **SUMMARY & THANK YOU**

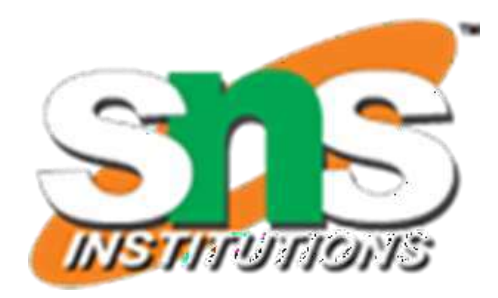